## **Kategorie Diskussion:Digitaler Backbone**

[Versionsgeschichte interaktiv durchsuchen](https://wiki.oevsv.at) [VisuellWikitext](https://wiki.oevsv.at)

**[Version vom 21. Oktober 2008, 11:49 Uhr](https://wiki.oevsv.at/w/index.php?title=Kategorie_Diskussion:Digitaler_Backbone&oldid=1760) [\(Quelltext anzeigen\)](https://wiki.oevsv.at/w/index.php?title=Kategorie_Diskussion:Digitaler_Backbone&action=edit&oldid=1760)** [Anonym](https://wiki.oevsv.at/wiki/Benutzer:Anonym) ([Diskussion](https://wiki.oevsv.at/w/index.php?title=Benutzer_Diskussion:Anonym&action=view) | [Beiträge](https://wiki.oevsv.at/wiki/Spezial:Beitr%C3%A4ge/Anonym))

(→Mögliche Anwendungen) [← Zum vorherigen Versionsunterschied](https://wiki.oevsv.at/w/index.php?title=Kategorie_Diskussion:Digitaler_Backbone&diff=prev&oldid=1760) **[Aktuelle Version vom 23. Juli 2016, 17:](https://wiki.oevsv.at/w/index.php?title=Kategorie_Diskussion:Digitaler_Backbone&oldid=14093) [54 Uhr](https://wiki.oevsv.at/w/index.php?title=Kategorie_Diskussion:Digitaler_Backbone&oldid=14093) [\(Quelltext anzeigen\)](https://wiki.oevsv.at/w/index.php?title=Kategorie_Diskussion:Digitaler_Backbone&action=edit)** [OE3CTS](https://wiki.oevsv.at/wiki/Benutzer:OE3CTS) ([Diskussion](https://wiki.oevsv.at/w/index.php?title=Benutzer_Diskussion:OE3CTS&action=view) | [Beiträge](https://wiki.oevsv.at/wiki/Spezial:Beitr%C3%A4ge/OE3CTS)) K (OE3CTS verschob die Seite [Kategorie](https://wiki.oevsv.at/wiki/Kategorie_Diskussion:HAMNET)  [Diskussion:HAMNET](https://wiki.oevsv.at/wiki/Kategorie_Diskussion:HAMNET) nach [Kategorie](https://wiki.oevsv.at/wiki/Kategorie_Diskussion:Digitaler_Backbone)  [Diskussion:Digitaler Backbone](https://wiki.oevsv.at/wiki/Kategorie_Diskussion:Digitaler_Backbone) und überschrieb dabei eine Weiterleitung)

(8 dazwischenliegende Versionen von 5 Benutzern werden nicht angezeigt)

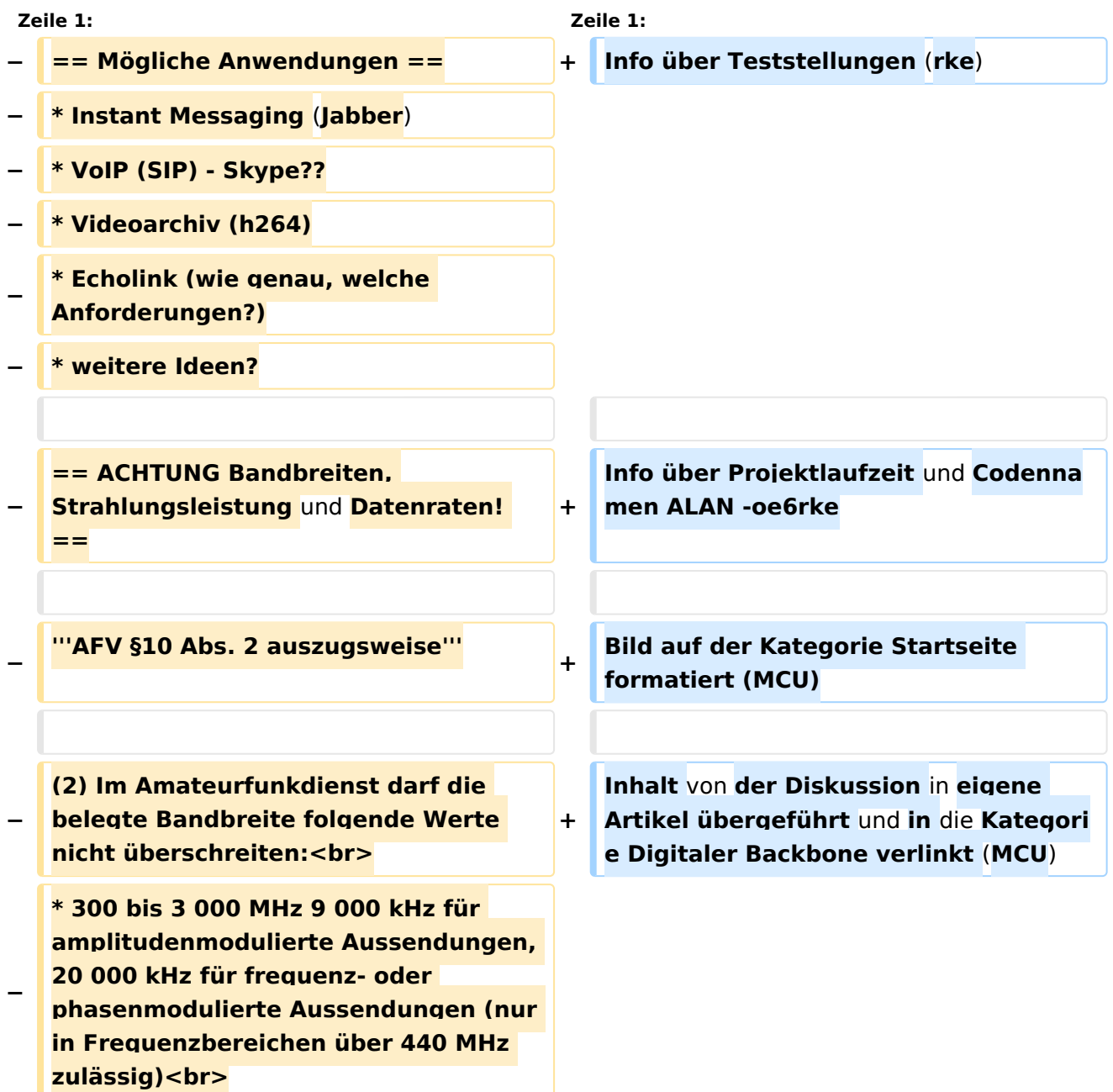

# **BlueSpice4**

**\* über 3 000 MHz 10 000 kHz 10 000 kHz für amplitudenmodulierte** 

- **− Aussendungen, 20 000 kHz für frequenz- oder phasenmodulierte Aussendungen**
- **−**
	- **− '''AFV §41 auszugsweise'''**
- **−**

**Die maximal zulässige äquivalente Strahlungsleistung beträgt bei** 

- **− Verbindung** von **Netzwerkknoten** in **Pac ket-Radio-Netzen über 440 MHz 200 Watt ERP (53dbm)**
- **−**

**−**

**− '''WLAN Standard IEEE 802.11g (2,4 GHz)'''<br>**

**Der Standard IEEE 802.11g bietet acht verschiedene Datenraten: 6, 9, 12, 18, 24, 36, 48** und **54 MBit/s. Hinzu kommen noch einige herstellerspezifische Systeme, welche eine zusätzliche Datenrate von 108 MBit/s bieten. Der Standard** 

**− unterstützt ein automatisches Fallback. Das heißt, je nach Qualität der Funkverbindung wird automatisch eine höhere oder niedrigere Bandbreite gewählt. Es wird nach dem Orthogonal Frequency Division Multiplexing Verfahren (OFDM) moduliert.**

**Im Kompatibilitätsmodus sind** die **Verf ahren nach IEEE 802.11b verfügbar: 4 Bandbreiten-Stufen von 11, 5.5, 2 und 1 MBit/s. Hinzu kommen noch einige herstellerspezifische Systeme,** 

**− welche zusätzliche Datenraten von 22 und 44 MBit/s bieten. Die Daten werden einheitlich nach dem DSSS-Verfahren moduliert.**

# **BlueSpice4**

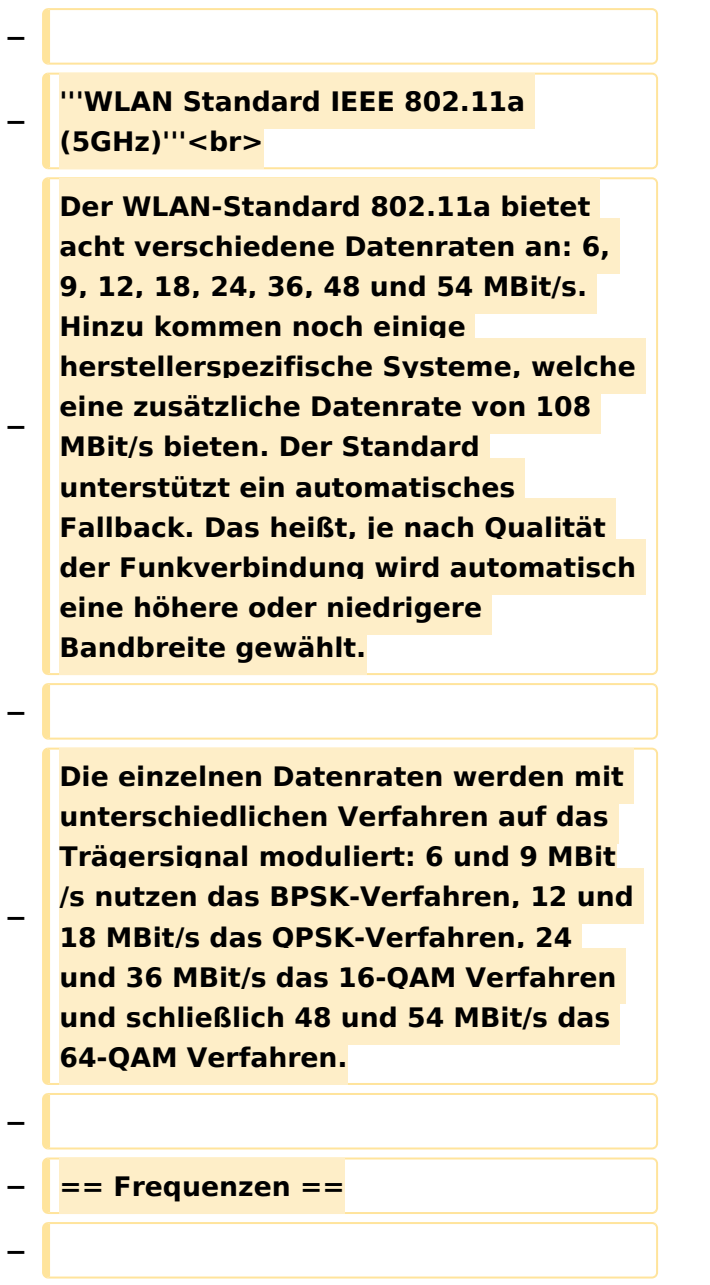

**−**

**−**

**'''Mögliche Frequenzen im 2,4GHz Band:'''**

**−**

**−**

**−**

**−**

**− 2400 - 2450 MHz<br>**

**'''Mögliche 2,4GHz Mittenfrequenzen sind:'''**

**− \* Kanal 1 2412 MHz**

# **BlueSpice4**

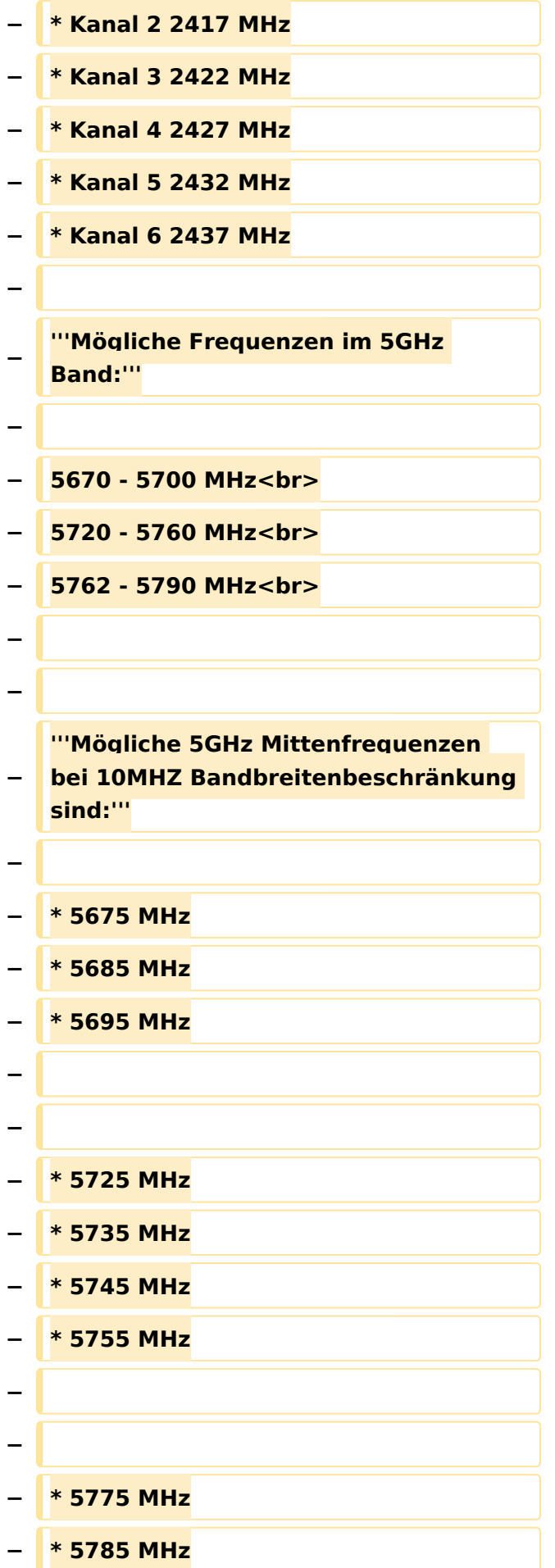

Kategorie Diskussion:Digitaler Backbone

# **BlueSpice4**

```
−
−
−
   == Linkkomponenten - 
   Linkequipment ==
  − * Mikrotik Routerboard 411 (Level 3)
−
   * Mikrotik Routerboard 411a (Level 4, 
   mit AP)
−
   * R52H Highpower abg WLAN Karte 
   350mW
−
   * AIRWIN Flachantennen 5 GHz 14-
   28dbi
  − * Gitterspiegel 5 GHz 27dbi
−
−
   Möglicher Bezug: Triotronik 
  [http://www.triotronik.com/deutsch
   /produktuebersicht.php?navid=2]
−
−
   == Benutzereinstiege - 
   Userequipment ==
−
−
   '''Mögliches User-Einstiegs-Equipment 
   für 2,4GHz:'''
−
   − * ''Router und HF''
−
   ** LinkSys WRT54GL wahlweise mit 
   DD-WRT oder OpenWRT Firmware zur 
   erweiterten Modifikation (Kosten ca. 
   € 50,-)<br>
  − * ''Antenne''
−
   ** 20 dBi Yagiantenne für 2,4 GHz 
   (Kosten ca. € 35,-)
−
−
```
#### **− --[[Benutzer:OE2WAO|OE2WAO]] 11: 41, 15. Okt. 2008** (**UTC**)

### Aktuelle Version vom 23. Juli 2016, 17:54 Uhr

Info über Teststellungen (rke)

Info über Projektlaufzeit und Codennamen ALAN -oe6rke

Bild auf der Kategorie Startseite formatiert (MCU)

Inhalt von der Diskussion in eigene Artikel übergeführt und in die Kategorie Digitaler Backbone verlinkt (MCU)